# DIGITUS®

## **USB Type-C™ - HDMI + VGA Adapter**

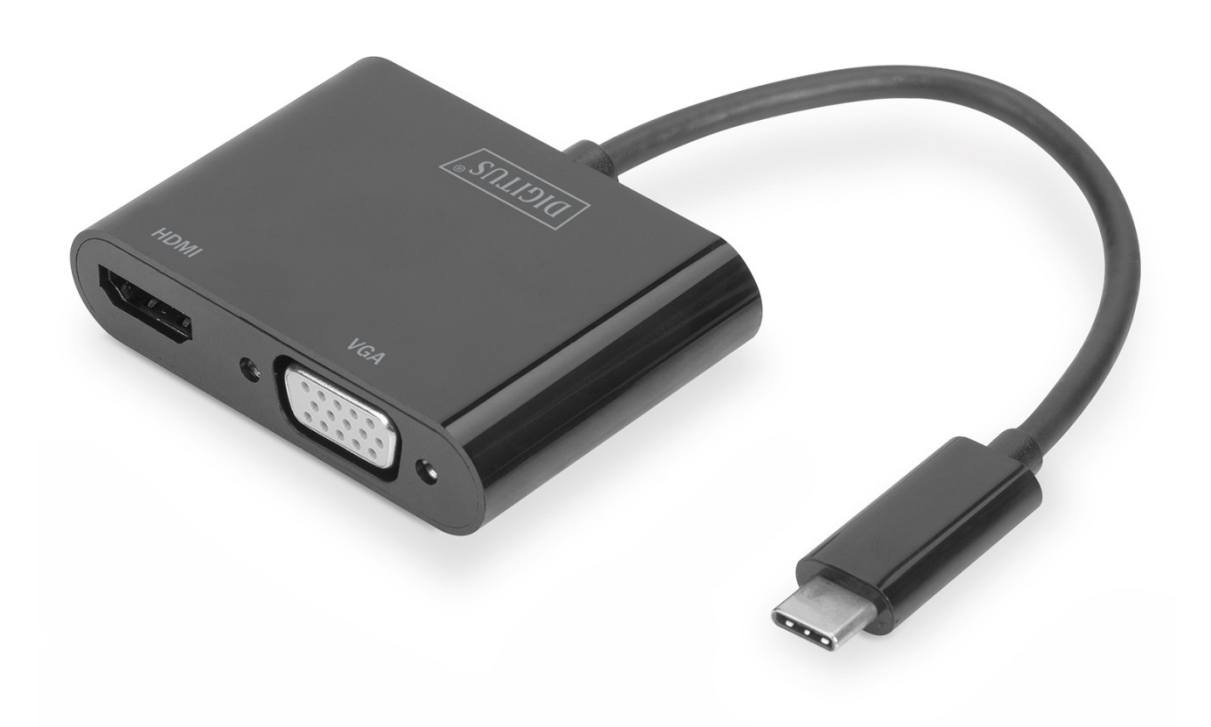

### **Benutzerhandbuch**

DA-70858 Rev. 2

#### **1.0 EINLEITUNG**

Der USB Type-C™ - HDMI + VGA Video-Adapter erweitert Ihr USB-C™ Gerät um zwei Video-Anschlüsse (HDMI, VGA). Schließen Sie einen zusätzlichen TV, Monitor an Ihr Notebook an oder halten Sie eine Präsentation über einen Projektor. Die höchstmögliche Auflösung liegt bei UHD (4K/30Hz). Es kann ein zusätzlicher Monitor betrieben werden, sofern zwei Monitore angeschlossen sind liegt die Priorität auf dem HDMI-Anschluss. Der Video-Adapter eignet sich für alle Betriebssysteme: Windows, Mac, Google Chrome.

Hinweis: Wenn zwei Ausgänge angeschlossen sind, dann kann das Eingangssignal nur an einem Ausgang wiedergeben werden. Die Prioritätsreihenfolge lautet: HDMI, VGA

#### **2.0 AUSSTATTUNGSDETAILS**

- Unterstützt USB Type-C-Eingang, HDMI und VGA-Ausgang
- USB Type-C™ unterstützt beidseitig anschließbaren Stecker
- Unterstützt HDMI-Auflösungen bis zu 4K/30 Hz, UHD
- Unterstützt HDMI 9 Gbit/s Bandbreite
- Unterstützt VGA-Auflösungen bis zu 1920 x 1200/60 Hz, Full HD
- Unterstützt "Plug und Play"

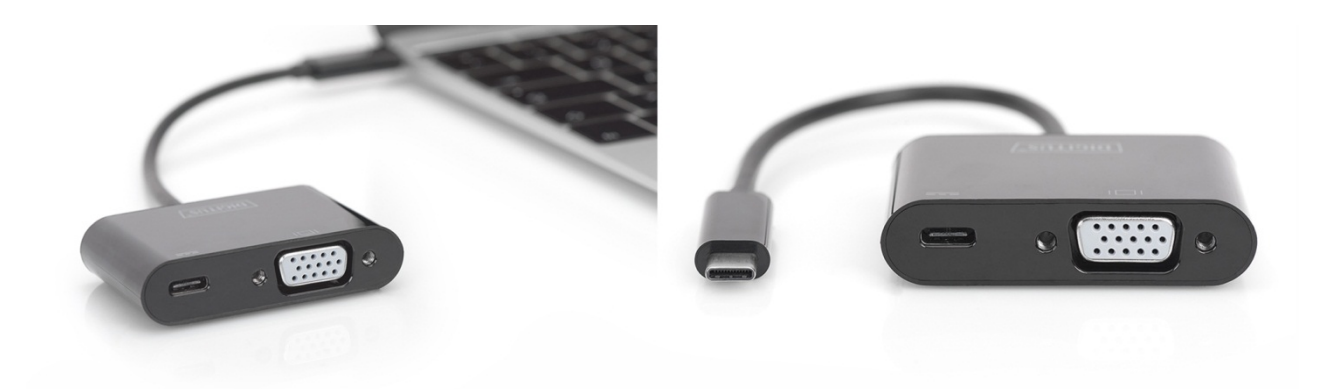

#### **3.0 SPEZIFIKATIONEN**

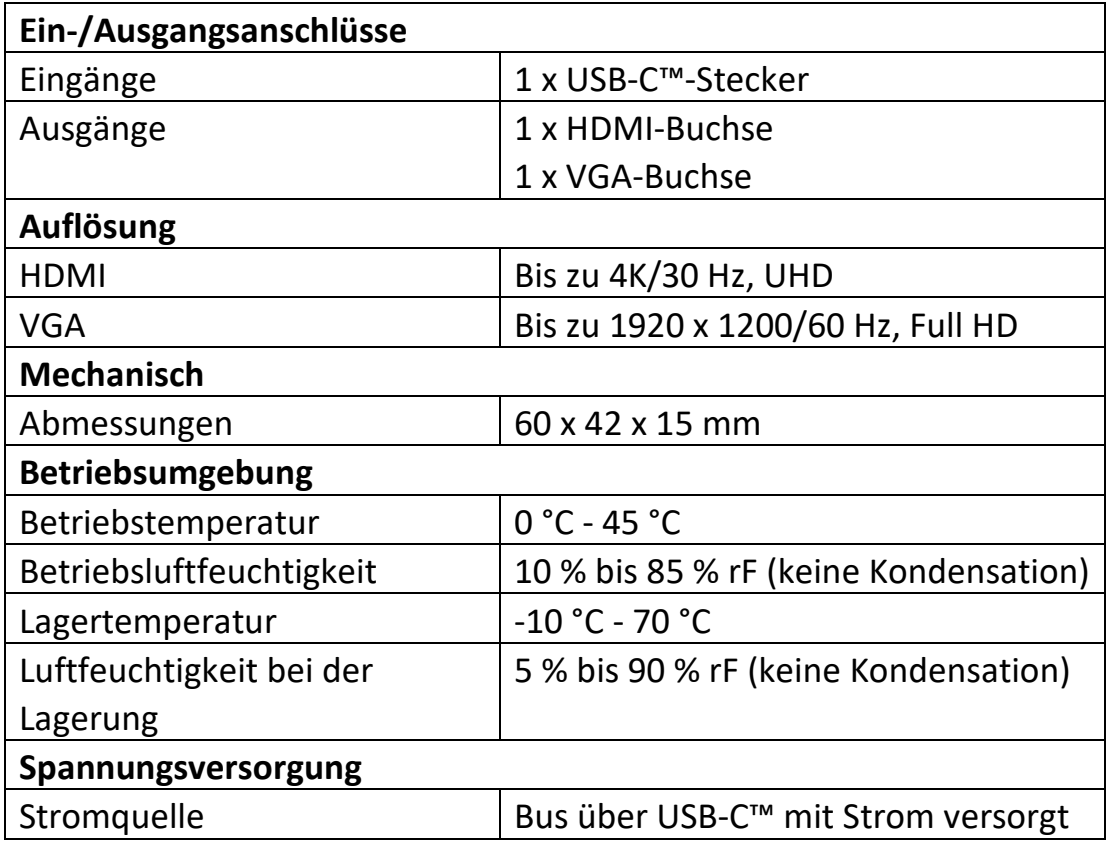

#### **4.0 LIEFERUMFANG**

Bevor Sie dieses Gerät verwenden, überprüfen Sie bitte den Lieferumfang und vergewissern Sie sich, dass die folgenden Teile mitgeliefert wurden:

- 1 x Hauptgerät
- 1 x Benutzerhandbuch

#### **5.0 INBETRIEBNAHME**

- 1) Verbinden Sie den USB-C™-Stecker dieses Produkts mit einem Computer
- 2) Verbinden die HDMI-Buchse des Produkts mit einem HDMI-Monitor
- 3) Verbinden die VGA-Buchse des Produkts mit einem VGA-Monitor

#### **6.0 ANSCHLUSSDIAGRAMM**

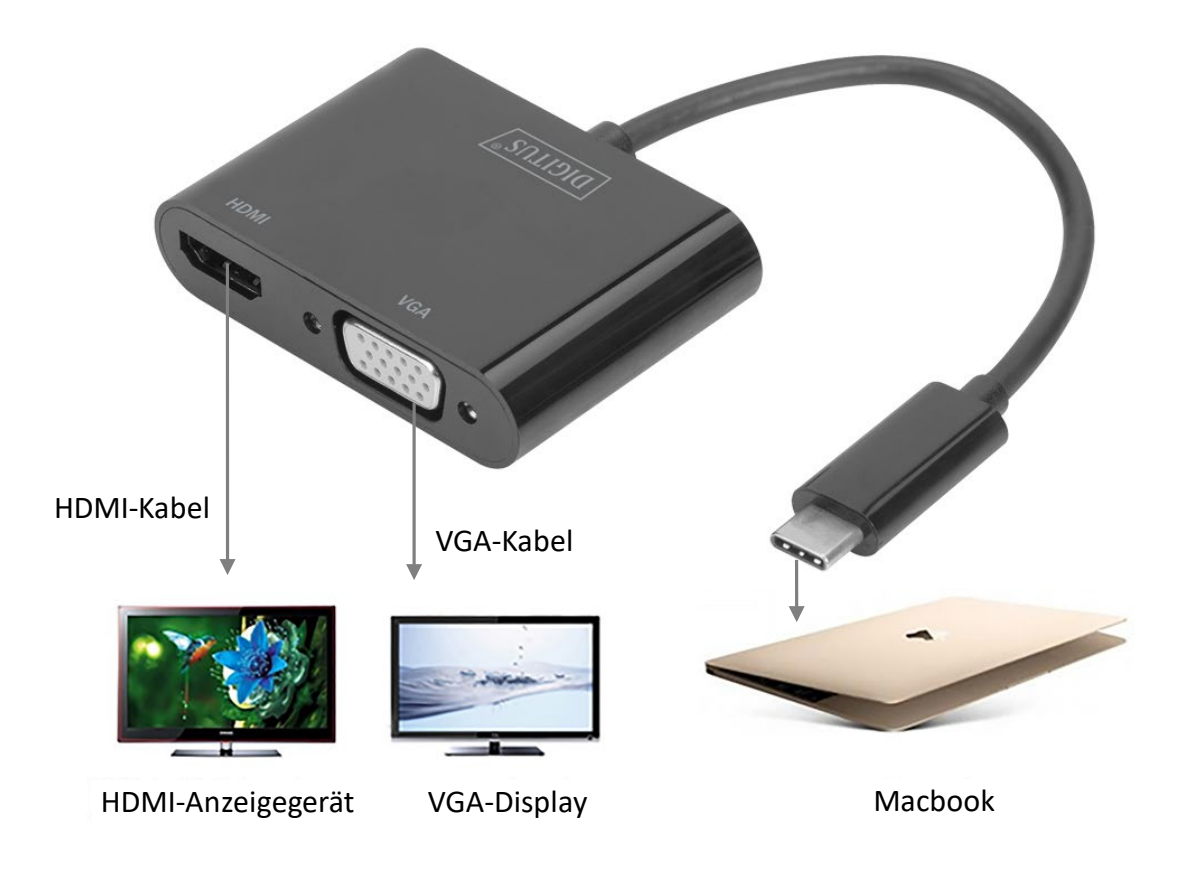

Hiermit erklärt die Assmann Electronic GmbH, dass die gedruckte Konformitätserklärung dem Produkt beiliegt. Sollte die Konformitätserklärung fehlen, kann diese postalisch unter der unten genannten Herstelleradresse angefordert werden.

#### **[www.assmann.com](http://www.assmann.com/)**

Assmann Electronic GmbH Auf dem Schüffel 3 58513 Lüdenscheid Germany

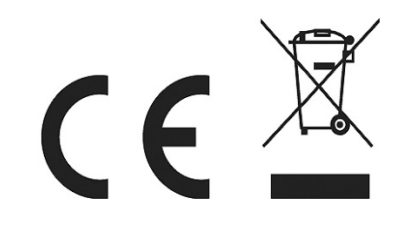